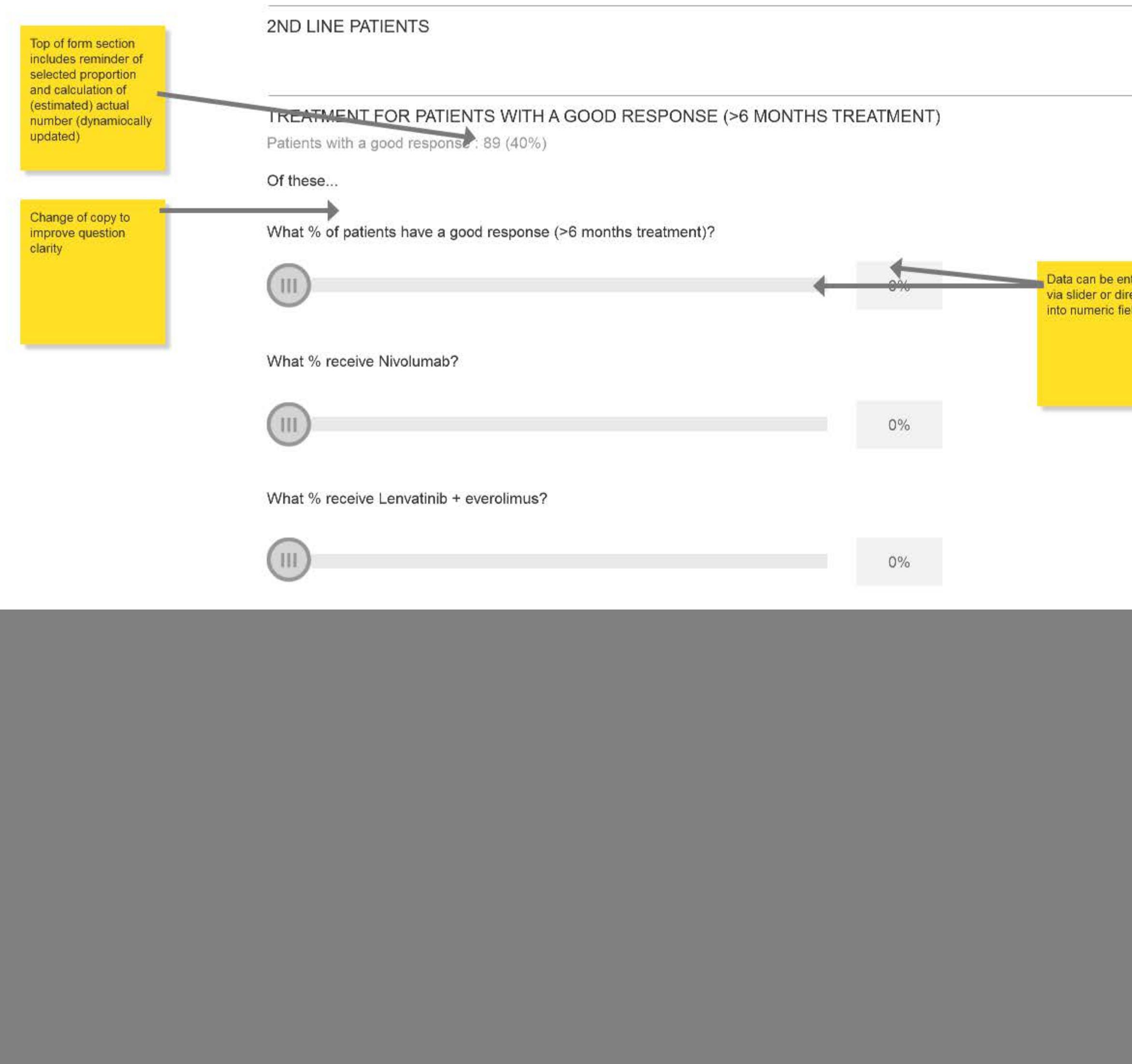

# FACTORS INFLUENCING TREATMENT FOR PATIENTS WITH A GOOD RESPONSE (>6 MONTHS TREATMENT)

For the top 3 highest scoring options, what are the major factors influencing your decision?

![](_page_0_Picture_3.jpeg)

itered<br>ectly<br>ald

## 2ND LINE PATIENTS

#### TREATMENT FOR PATIENTS WITH A GOOD RESPONSE (>6 MONTHS TREATMENT)

Patients with a good response: 89 (40%)

Of these...

![](_page_1_Figure_4.jpeg)

## FACTORS INFLUENCING TREATMENT FOR PATIENTS WITH A GOOD RESPONSE (>6 MONTHS TREATMENT)

For the top 3 highest scoring options, what are the major factors influencing your decision?

There is a dynamic upper limit that appears on all the other sliders in that group. It updates dynamically in response to movement of the active slider.

#### 2ND LINE PATIENTS

#### TREATMENT FOR PATIENTS WITH A GOOD RESPONSE (>6 MONTHS TREATMENT)

Patients with a good response: 89 (40%)

Of these...

![](_page_2_Figure_4.jpeg)

## FACTORS INFLUENCING TREATMENT FOR PATIENTS WITH A GOOD RESPONSE (>6 MONTHS TREATMENT)

For the top 3 highest scoring options, what are the major factors influencing your decision?

![](_page_2_Picture_7.jpeg)

The last row to be updated gives inline validation feedback, showing: 1. unallocated portion remaining. 2. Over-allocation amount Form cannot be submitted in either state